# *Artimate*: an articulatory animation framework for audiovisual speech synthesis

Ingmar Steiner and Slim Ouni

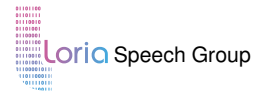

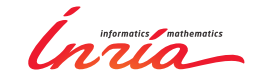

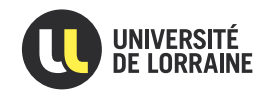

**K ロ ト K 何 ト K ヨ ト K ヨ ト** …

÷.

 $2Q$ 

Dublin, March 9, 2012

## Motion Capture

Face/Body Performance

<span id="page-1-0"></span>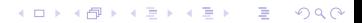

## Motion Capture

Face/Body Performance

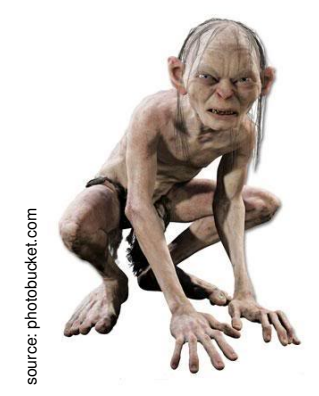

イロト イ部 トイ君 トイ君 トー È  $299$ 

イロト イ部 トイ君 トイ君 トー

È

 $299$ 

# Motion Capture

#### Face/Body Performance

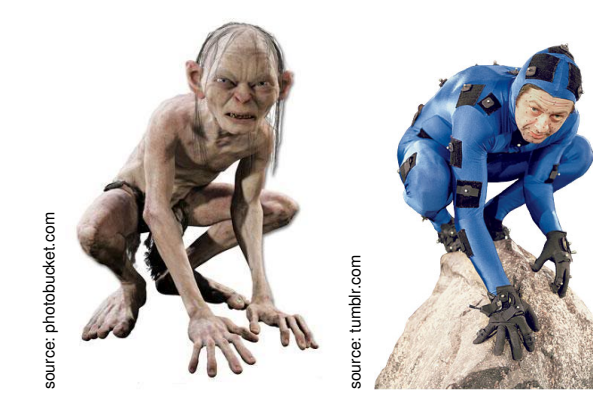

K ロ ▶ K @ ▶ K 할 ▶ K 할 ▶ 이 할 → 9 Q Q\*

# Motion Capture

Speech

K ロ ▶ K 御 ▶ K 君 ▶ K 君 ▶ ○君 ○

 $290$ 

# Motion Capture

Speech

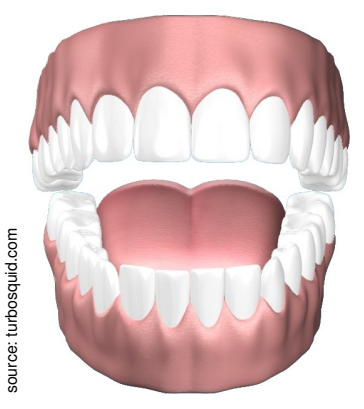

### Motion Capture Speech?

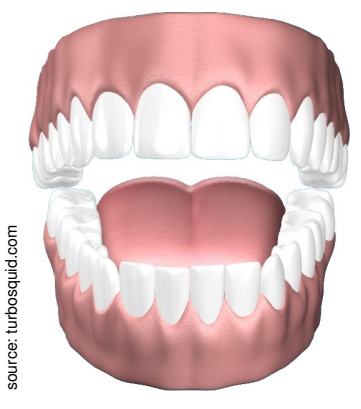

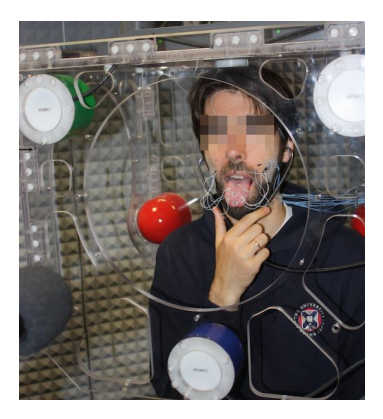

イロトメ 御 トメ 君 トメ 君 トー 君  $290$ 

イロメイ団メイ君メイ君メー君

 $290$ 

## Model Assembly

#### Static model & EMA

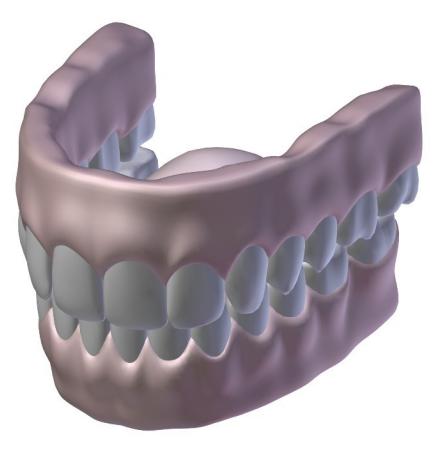

<span id="page-7-0"></span> $\boxed{K}$   $\boxed{K}$   $\boxed{K}$   $\boxed{K}$   $\boxed{K}$   $\boxed{K}$ 

K ロ ▶ K 御 ▶ K 君 ▶ K 君 ▶ ○君 ○

 $290$ 

# Model Assembly

**Rigging** 

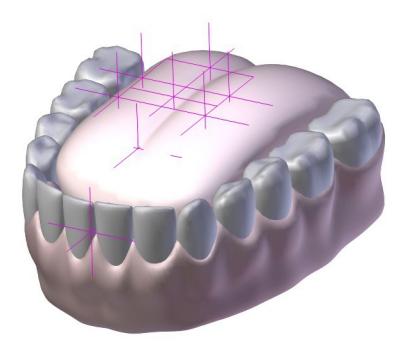

 $\boxed{\text{K}} \boxed{\text{K}}$ 

ï

## Model Animation

**Skeleton** 

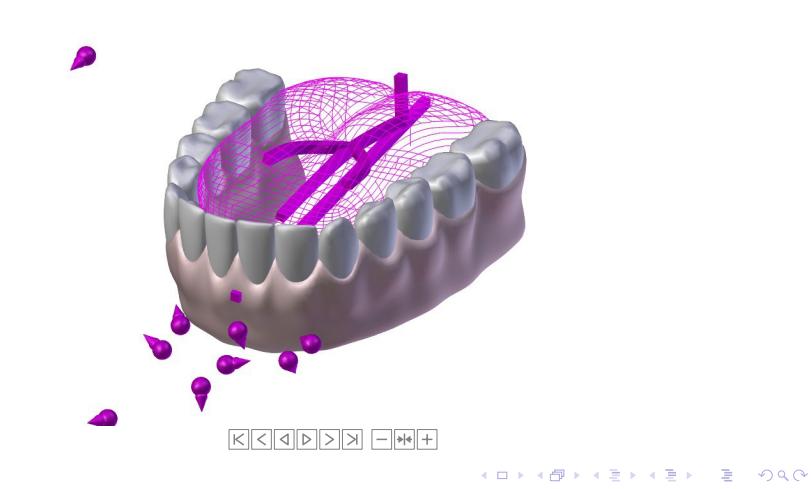

K ロ ▶ K @ ▶ K 할 > K 할 > 1 할 > 1 9 Q Q \*

# Model Animation

**Surface** 

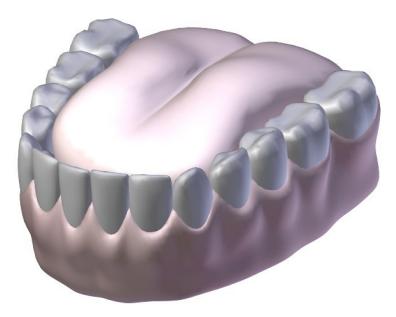

KKODDD HH

Modelling  $0000$ 

Architecture

Conclusion  $\circ$ 

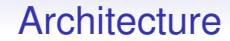

<span id="page-11-0"></span>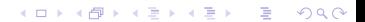

Modelling  $0000$ 

Architecture

Conclusion  $\circ$ 

K ロ ▶ K @ ▶ K 할 ▶ K 할 ▶ 이 할 → 9 Q Q\*

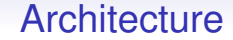

**Artimate Model Compiler** 

Modelling  $0000$ 

Architecture

Conclusion  $\circ$ 

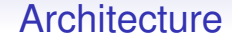

Artimate Model Compiler

**Artimate Core** 

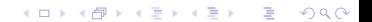

Modelling  $0000$ 

Architecture

Conclusion  $\circ$ 

K ロ ▶ K @ ▶ K 할 ▶ K 할 ▶ 이 할 → 9 Q Q\*

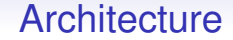

Artimate Model Compiler

**Artimate Core** 

Artimate Demo App

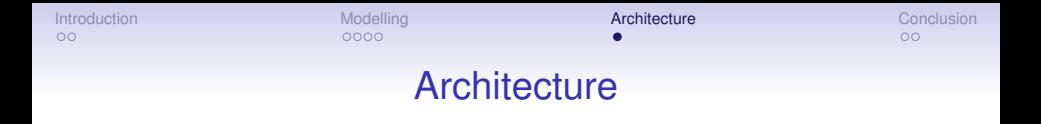

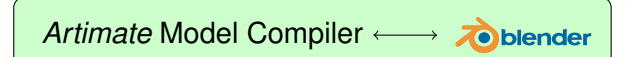

K ロ ▶ K @ ▶ K 할 ▶ K 할 ▶ 이 할 → 9 Q Q\*

**Artimate Core** 

Artimate Demo App

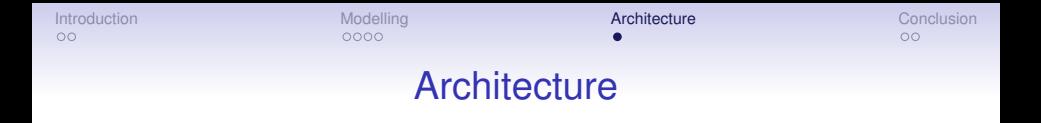

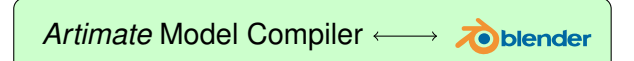

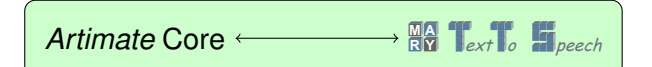

K ロ ▶ K @ ▶ K 할 ▶ K 할 ▶ . 할 → 9 Q @

Artimate Demo App

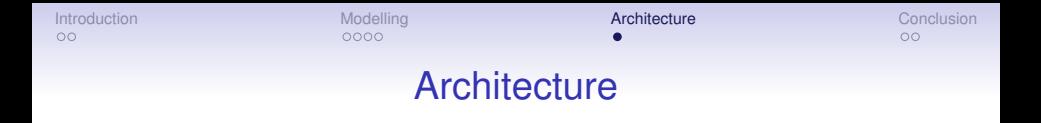

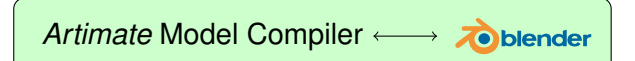

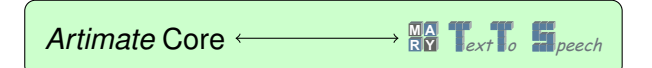

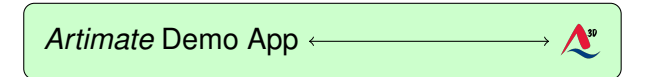

**KORKARYKERKE PORCH** 

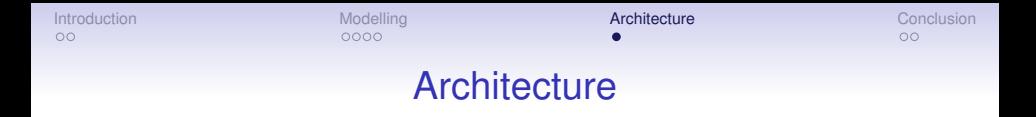

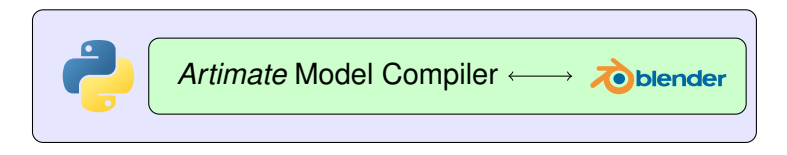

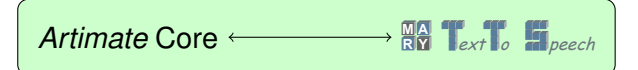

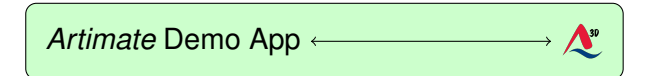

**KOD CONTRACT A BOAR KOD A CO** 

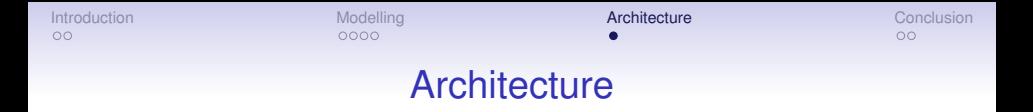

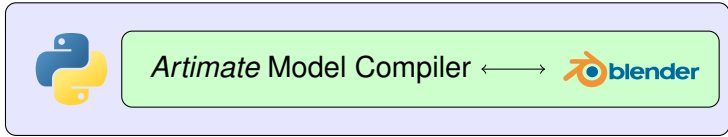

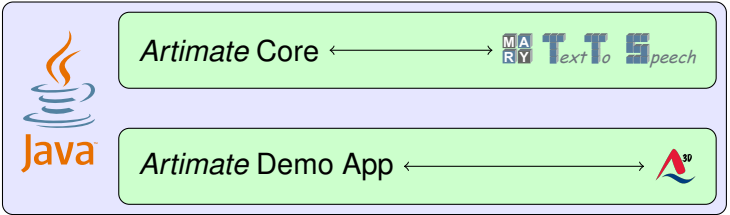

K ロ ▶ K @ ▶ K 할 ▶ K 할 ▶ . 할 . ⊙ Q @

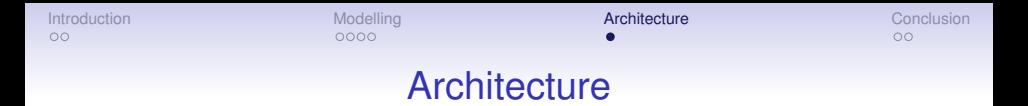

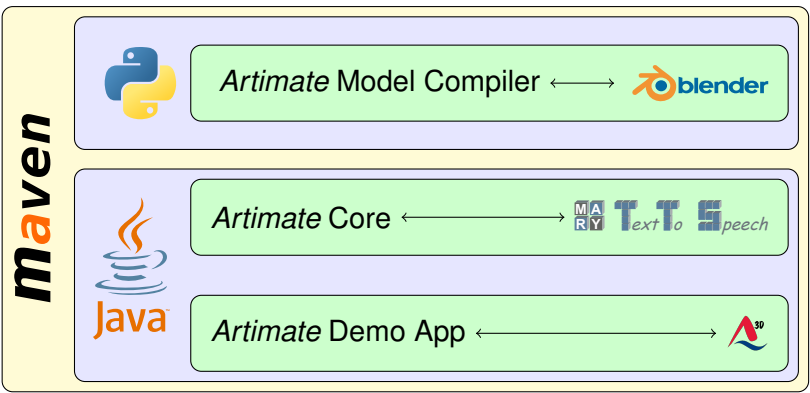

K ロ ▶ K @ ▶ K 할 > K 할 > 1 할 > 1 9 Q Q \*

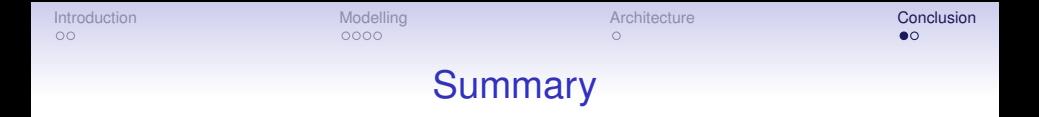

<span id="page-21-0"></span>• Adapted skeletal animation for articulatory animation

K ロ ▶ K @ ▶ K 할 ▶ K 할 ▶ 이 할 → 9 Q Q\*

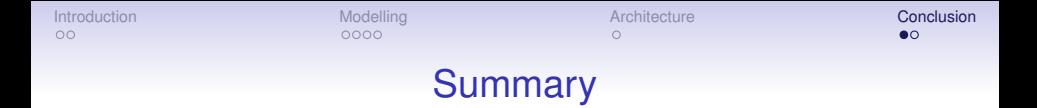

• Adapted skeletal animation for articulatory animation

K ロ ▶ K @ ▶ K 할 ▶ K 할 ▶ 이 할 → 9 Q Q\*

• Motion capture data (EMA)

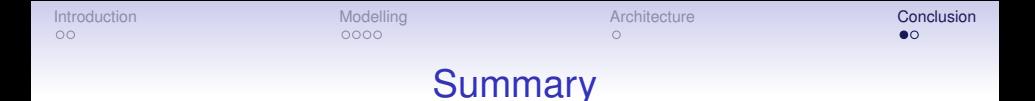

- Adapted skeletal animation for articulatory animation
- Motion capture data (EMA)
- Modular, cross-platform implementation with open-source dependencies

**KOD KOD KED KED E VAN** 

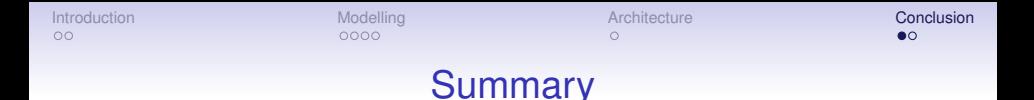

• Adapted skeletal animation for articulatory animation

• Modular, cross-platform implementation with open-source

**KOD KOD KED KED E VAN** 

• Motion capture data (EMA)

• Self-contained, portable resource

dependencies

K ロ ▶ K @ ▶ K 할 ▶ K 할 ▶ 이 할 → 9 Q Q\*

## Further work

• Handle noisy EMA data

K ロ ▶ K @ ▶ K 할 ▶ K 할 ▶ 이 할 → 9 Q Q\*

### Further work

- Handle noisy EMA data
- Testing (validation, portability, integration, . . . )

K ロ ▶ K @ ▶ K 할 ▶ K 할 ▶ 이 할 → 9 Q Q\*

### Further work

- Handle noisy EMA data
- Testing (validation, portability, integration, . . . )
- Documentation

K ロ ▶ K @ ▶ K 할 ▶ K 할 ▶ 이 할 → 9 Q Q\*

### Further work

- Handle noisy EMA data
- Testing (validation, portability, integration, . . . )
- Documentation
- Public release